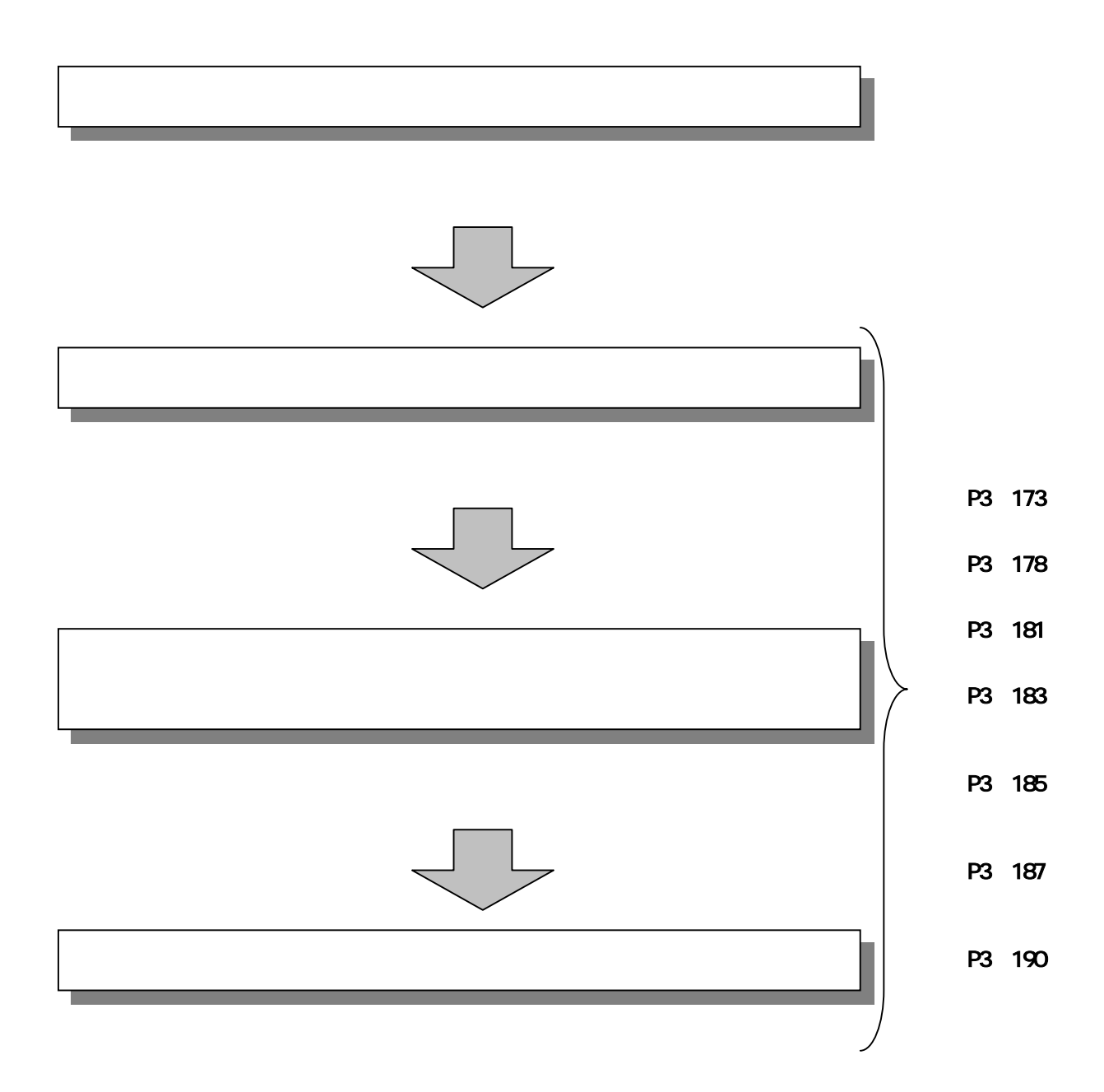

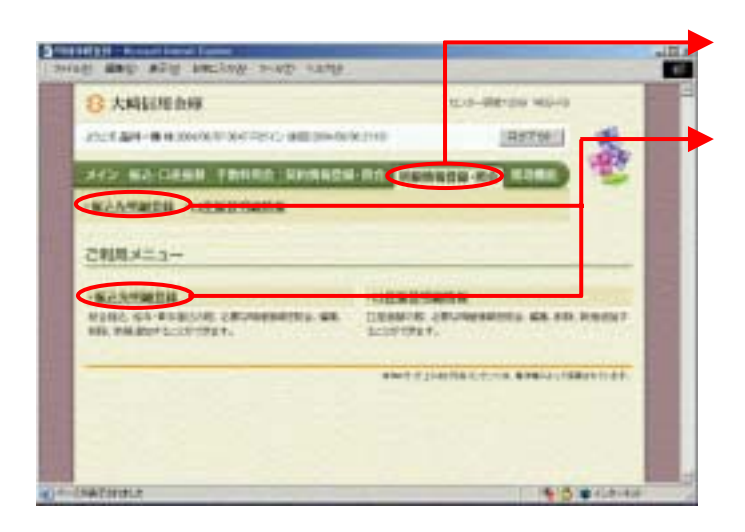

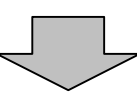

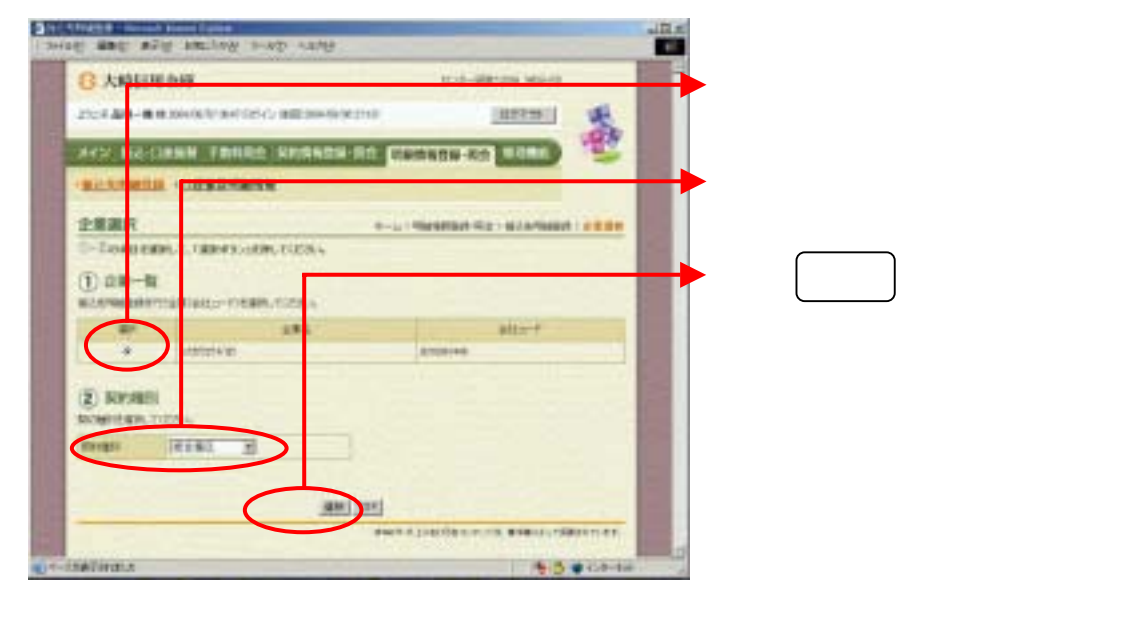

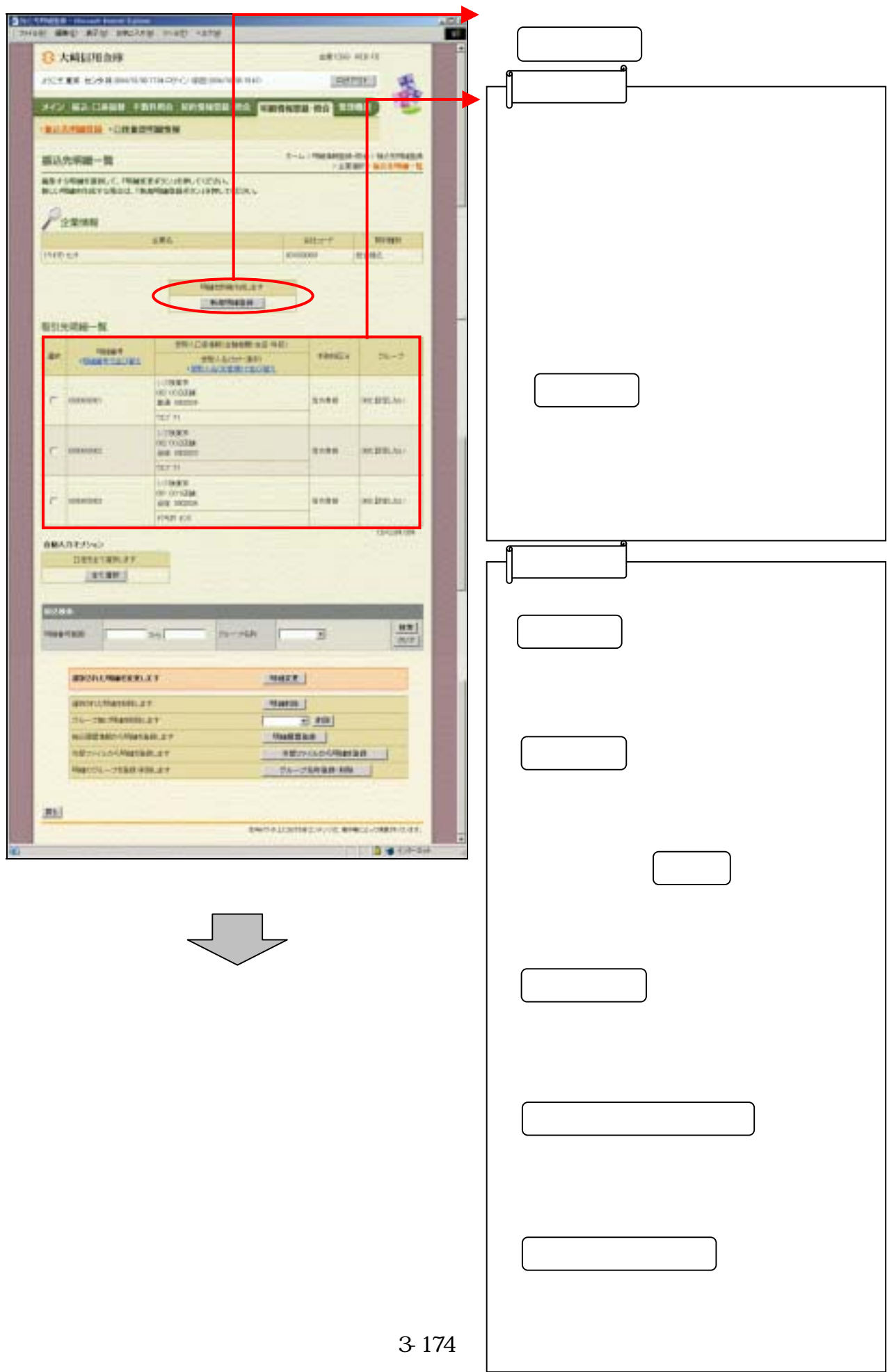

I

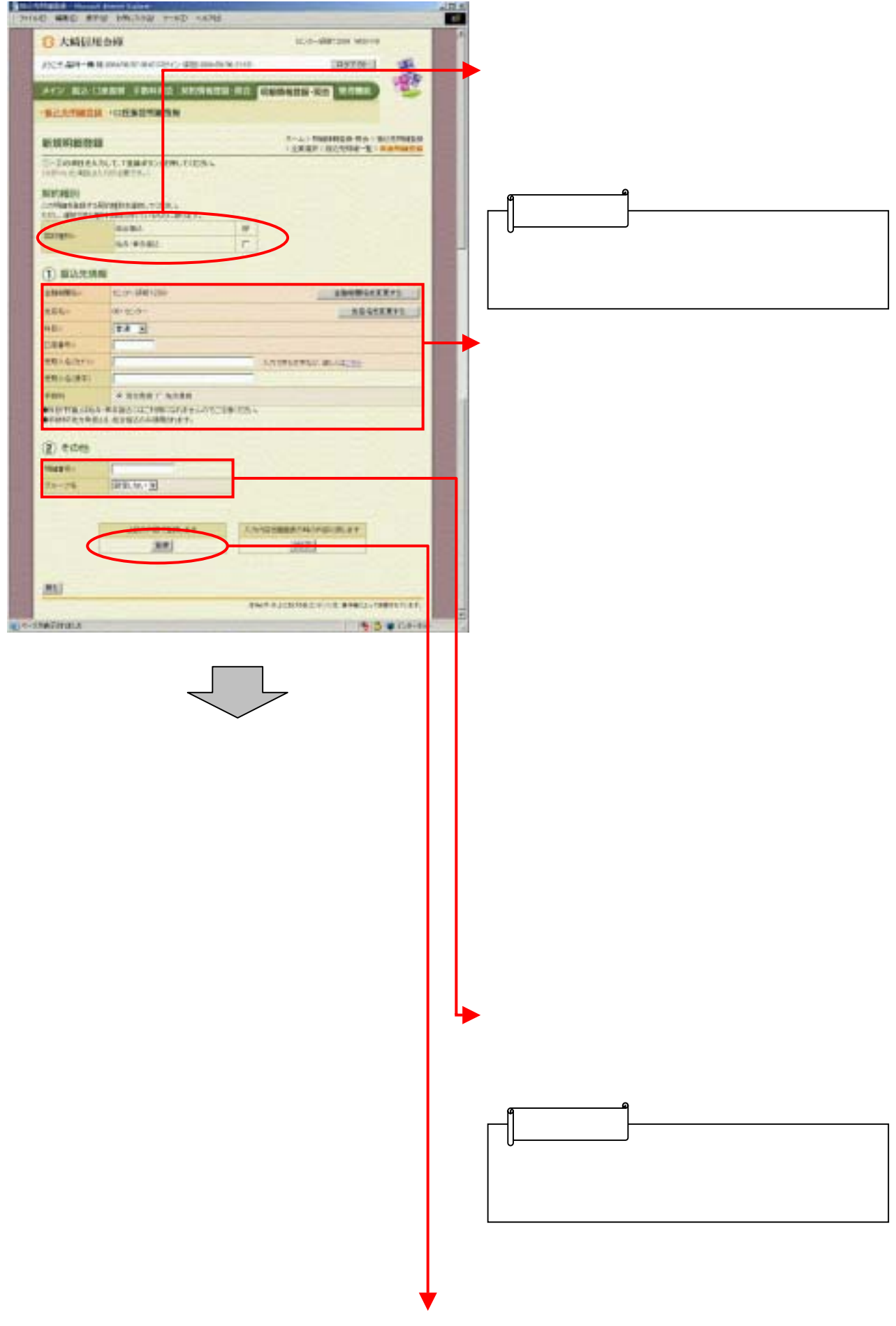

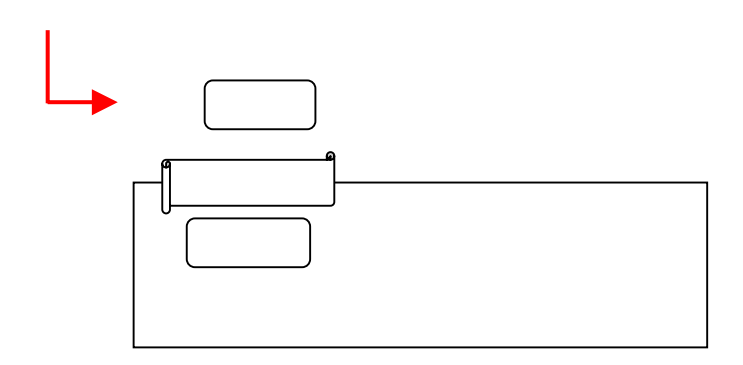

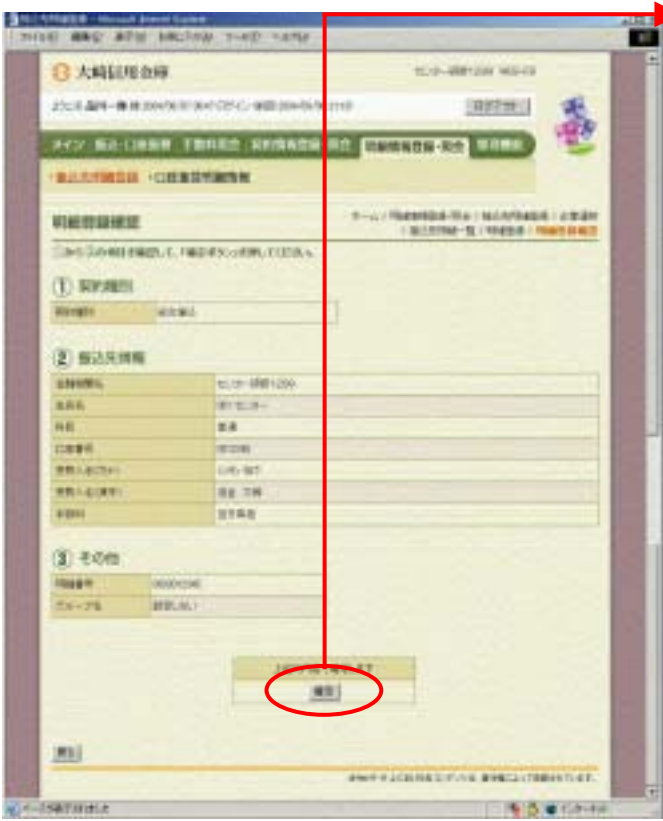

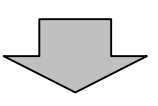

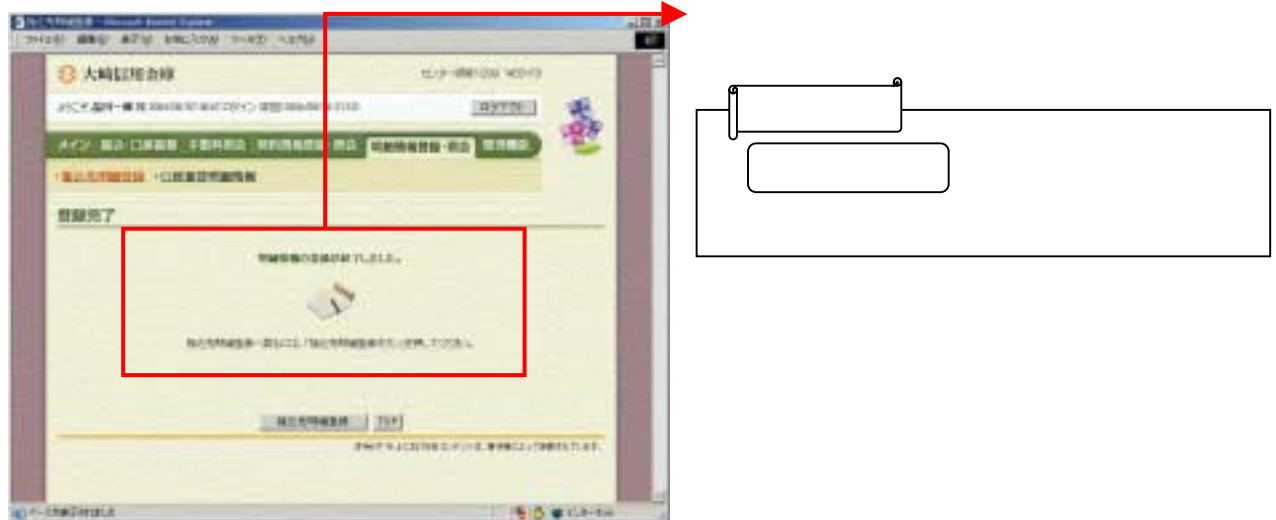

つうしゃ きんしゅう しゅうしょう